# Welcome to College Application Evening

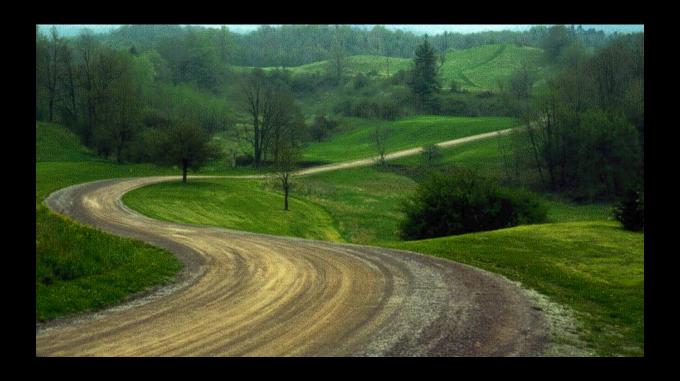

"I learned that sometimes a life journey can take you to a place that is not on any map." – Jim Stark

# Agenda

- Admissions Overview/NACAC Guidelines
- Senior Timeline
- Common Application
- What counselors send to colleges
- Naviance
- Non-Electronic Applications
- Helpful Hints

# Admission Options/Plans

### Non-Restrictive Application Plans Restrictive Application Plans

- Regular Decision
- Rolling Admission
- Early Action (EA)
- **Priority Deadline**

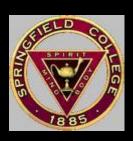

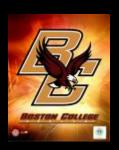

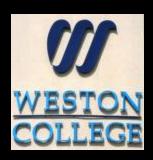

- Early Decision (I & II)
- Restricted Early Action
- Single-choice EA

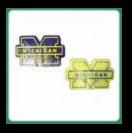

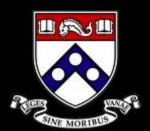

# Definitions of Admission Options in Higher Education

### Non-Restrictive Application Plans

### **Regular Decision**

Definition: Students submit an application by a specified date and receive a decision in a clearly stated period of time.

Commitment: Non-binding

### **Rolling Admission**

Definition: Institutions review applications as they are submitted and render admission decisions throughout the admission cycle.

Commitment: Non-binding

### Early Action (EA)

Definition: Students apply early and receive a decision well in advance of the institution's regular response date.

Commitment: Non-binding

## Restrictive Application Plans

## Early Decision (ED)

Definition: Students make a commitment to a firstchoice institution where, if admitted they definitely will enroll. The application deadline and decision deadline occur early.

Commitment: Binding

### Restrictive Early Action (REA)

Definition: Students apply to an institution of preference and receive a decision early. They may be restricted from applying ED or EA or REA to other institutions. If offered enrollment, they have until May 1 to confirm.

Commitment: Non-Binding

# RIGHTS and RESPONSIBILITIES

- Report any high pressure "sales tactics"
- Accept offer by May 1<sup>st</sup>, unless Early Decision
- Deposit to one school only
- Be prepared for colleges to respond with any of the below decisions – (not only admit or deny)

**Admit** 

Deny

Defer

Waitlist

Summer/January Admit

#### When You Apply to Colleges and Universities, You Have

## RIGHTS

#### Before You Apply:

- You have the right to receive factual and comprehensive information from colleges and universities about their admission, financial costs, aid opportunities, practices and packaging policies, and housing policies. If you consider applying under an early admission plan, you have the right to complete information from the college about its process and policies.
- · You have the right to be free from high-pressure sales tactics.

#### When You Are Offered Admission:

- You have the right to wait until May 1 to respond to an offer of admission and/or financial aid.
- Colleges that request commitments to offers of admission and/ or financial assistance prior to May 1 must clearly offer you the opportunity to request (in writing) an extension until May 1. They must grant you this extension and your request may not jeopardize your status for admission and/or financial aid.
- Candidates admitted under early decision programs are a recognized exception to the May 1 deadline.

#### If You Are Placed on a Wait/Alternate List:

- The letter that notifies you of that placement should provide a history that describes the number of students on the wait list, the number offered admission, and the availability of financial aid and housing.
- Colleges may require neither a deposit nor a written commitment as a condition of remaining on a wait list.
- Colleges are expected to notify you of the resolution of your wait list status by August 1 at the latest.

#### When You Apply to Colleges and Universities, You Have

### RESPONSIBILITIES

#### Before You Apply:

 You have a responsibility to research, and to understand and comply with the policies and procedures of each college or university regarding application fees, financial aid, scholarships, and housing. You should also be sure you understand the policies of each college or university regarding deposits you may be required to make before you enroll.

#### As You Apply:

- You must complete all material required for application and submit your application on or before the published deadlines.
   You should be the sole author of your applications.
- You should seek the assistance of your high school counselor early and throughout the application period. Follow the process recommended by your high school for filing college applications.
- It is your responsibility to arrange, if appropriate, for visits to and/ or interviews at colleges of your choice.

#### After You Receive Your Admission Decisions:

- You must notify each college or university that accepts you whether
  you are accepting or rejecting its offer. You should make these
  notifications as soon as you have made a final decision as to the
  college you wish to attend, but no later than May 1. It is understood
  that May 1 will be the postmark date.
- You may confirm your intention to enroll and, if required, submit a
  deposit to only one college or university. The exception to this arises
  if you are put on a wait list by a college or university and are later
  admitted to that institution. You may accept the offer and send a
  deposit. However, you must immediately notify a college or university
  at which you previously indicated your intention to enroll.
- If you are accepted under an early decision plan, you must promptly
  withdraw the applications submitted to other colleges and universities and make no additional applications. If you are an early decision
  candidate and are seeking financial aid, you need not withdraw other
  applications until you have received notification about financial aid

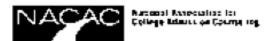

# Senior To Do List: September

- Review transcript and submit changes to registrar
- Complete Junior Questionnaire
- Make appointments with teachers to discuss recommendations
- Register/take final round of SAT/ACT
- Send SAT and/or ACT scores to colleges through collegeboard.com and actstudent.org
- Attend College Application Drop-In Days September 24<sup>th</sup> and 25<sup>th</sup> (all periods Room 245)
- Set up a Common Application Account remember the email you used to register
- Sign and return CHS Transcipt Release/Recommendation Waiver Form

# September – February

- Schedule an appointment with your counselor
- Work on your applications and submit once completed. No need to wait for school documents- school materials will follow your sent application.
- Notify your counselor of any applications you submit (email preferred).
- Review list of visiting colleges on Naviance and attend sessions
- Athletes (see purple handout)

   Register through NCAA
   Clearinghouse and under "My Planner" and "My Task List" click
   "Official Transcript Needed" to complete electronic request
- Art Supplements
- Visit colleges this is an excused absence submit a note to attendance
- Check your Stoga email for frequent informational messages

# What is the Common Application?

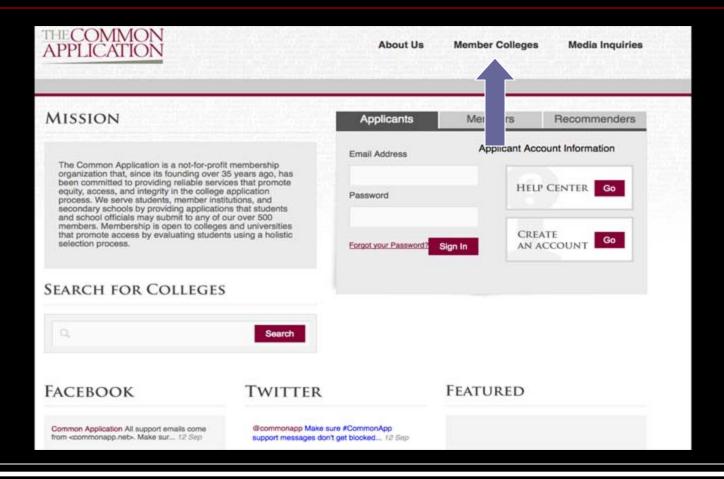

# Step #1: Create account and complete profile

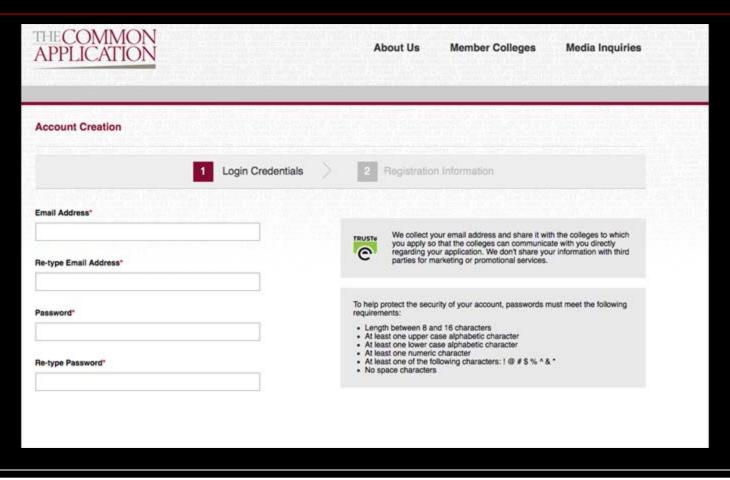

# Step #2: Add Colleges

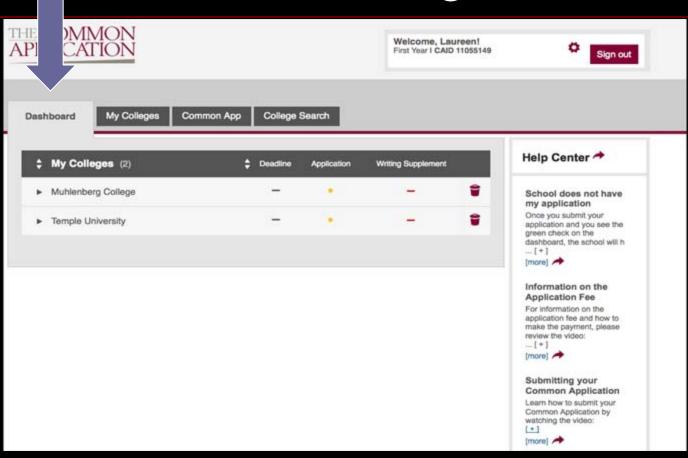

# Step #3 "Sign" the FERPA waiver.

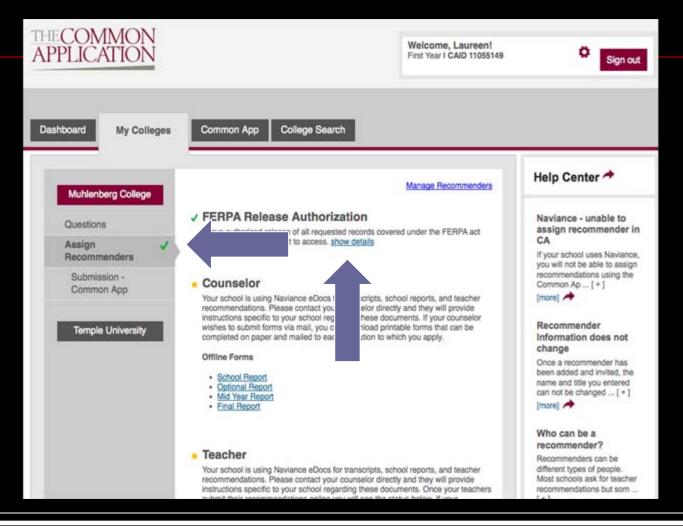

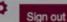

#### Release Authorization

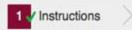

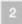

Form

The questions you will see on the next screen relate to your educational records. The first pertains to the transmission of your educational records from your secondary school(s) to the colleges to which you are applying. The second concerns your right of access to confidential letters of recommendation. Under the terms of the Family Educational Rights and Privacy Act (FERPA), you can review recommendations and accompanying forms if you are age 18 or older or upon enrollment at a postsecondary institution provided that institution saves the documents. You may, however, waive this right of access altogether. In a moment, you'll be asked if you wish to waive this right.

Why should you consider waiving your right of access? Waiving your right lets colleges know that you will never try to read your recommendations. That in turn reassures colleges that your recommenders have provided support that is candid and truthful. While you are free to respond as you wish, if you choose not to waive your right, some recommenders may decline your request, and some colleges may disregard recommendations submitted on your behalf.

After you make your selection about whether you want to waive your right of access, you will be able to invite your recommenders. Once you make the first invitation, you will not be able to change your waiver selection. To ensure that you fully understand the implications of your decision, we urge you not to answer the waiver question until you have consulted with your counselor, another school official, or your parent/legal guardian.

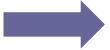

I have fully read and understood the FERPA Release Authorization explanation above.

Cancel

Continue

Required: 2

Allowed: 2

Resend a Recommender Invite

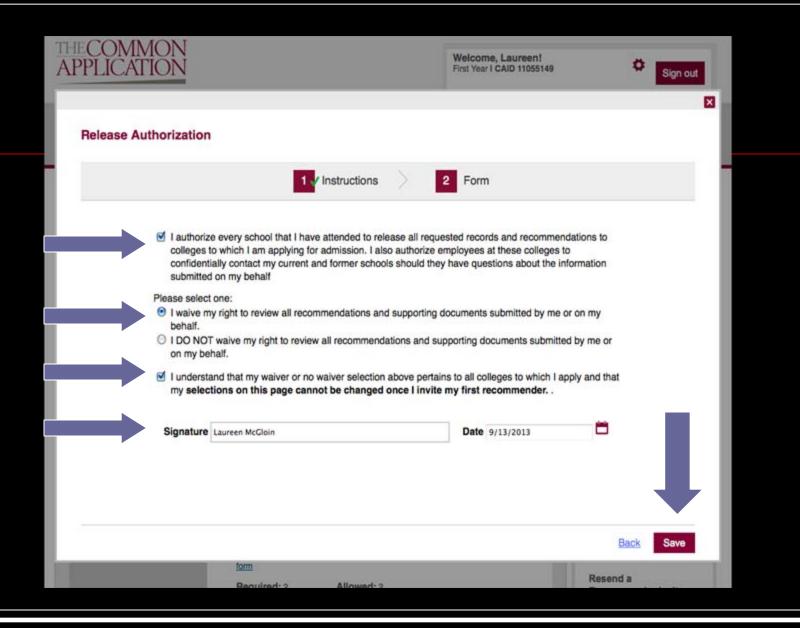

# Is there only one essay? Be sure to look for supplements.

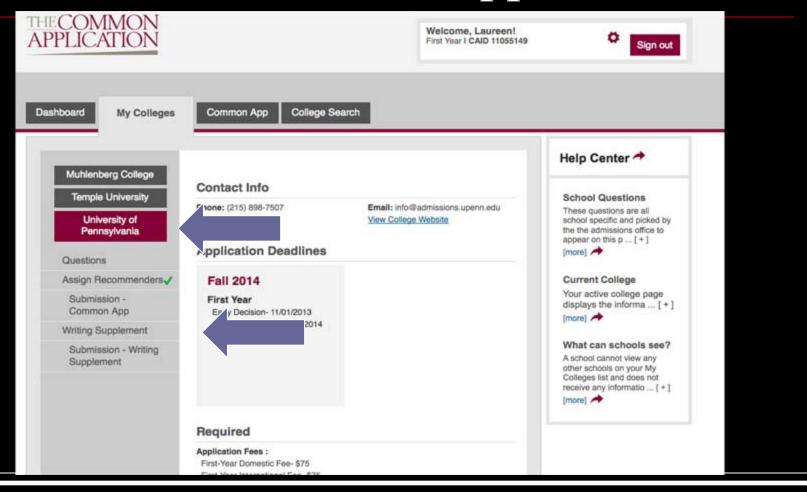

# What Do Counselors Send?

- Transcript
- Courses In Progress/Grades in Progress
- Secondary School Report
- The CHS Profile
- Counselor Recommendation
- Teacher Recommendations

#### CONESTOGA HIGH SCHOOL

Tredyffrin/Easttown School District

200 IRISH RD, BERWYN, PA 19312 PHONE: (610)240-1000 FAX: (610)240-1055 CEEB: 390295 Accreditation: Commonwealth of Pennsylvania; Middle Atlantic Association of Secondary Schools & Colleges

| SSN: Date of Birth: Sex: M Student ID: Parent/Guardian:  INSTRUCTIONAL LEVELS GRADING SCALE |                                                                            |                              | Date En                                   | pt is enclosed if p<br>tered:<br>I be graduated: |                                             | ool is listed.)                               | SCHOOL DATA  Enrollment 9-12 : 1 Entering College : Four-Year College : Two-Year College : |                             | : 1725<br>: 95%<br>: 92%   |
|---------------------------------------------------------------------------------------------|----------------------------------------------------------------------------|------------------------------|-------------------------------------------|--------------------------------------------------|---------------------------------------------|-----------------------------------------------|--------------------------------------------------------------------------------------------|-----------------------------|----------------------------|
|                                                                                             |                                                                            |                              | CREDITS                                   | CREDITS & GRADE POINT AVERAGE (GPA)              |                                             |                                               | A                                                                                          | ATTENDANCE                  |                            |
| H*- HONORS/AP H - HONORS X - ACCELERATED A - ACADEMIC O,S,N,U P/F WP                        | 90 -100 = A<br>80 - 89 = B<br>70 - 79 = C<br>65 - 69 = D<br>00 - 64 = FAIL | Year<br>2001<br>2002<br>2003 | Credits<br>Earned<br>7.20<br>7.20<br>7.60 | Current GPA<br>Weighted<br>4.19<br>4.11<br>4.40  | Cum GPA<br>Weighted<br>4.19<br>4.15<br>4.25 | Cum GPA<br>Unweighted<br>3.40<br>3.45<br>3.55 | Year<br>2001<br>2002<br>2003                                                               | Absent<br>3.0<br>4.5<br>5.5 | Tardy<br>1.0<br>1.0<br>0.0 |
| Refer to PROFILE for add                                                                    | ditional information.                                                      | Total 0                      | Credits: 22.                              | 00 Refer to PRO                                  | OFILE for GP                                | A explanation.                                |                                                                                            |                             |                            |

| _                          |                                              |                                                  |                                                    |                                 |                   |                   |                                                      |          |              |                                                                    |                   |     |                              |                                                 |          |            |   |
|----------------------------|----------------------------------------------|--------------------------------------------------|----------------------------------------------------|---------------------------------|-------------------|-------------------|------------------------------------------------------|----------|--------------|--------------------------------------------------------------------|-------------------|-----|------------------------------|-------------------------------------------------|----------|------------|---|
| RD                         | CRS#                                         | CRSE                                             | NAME                                               | TCH                             | LVL               | MRK               | CRED                                                 | GRD      | CRS#         | CRSE NAME                                                          | TCH LVL           | MRK | CRED                         | HONORS,                                         | AWARDS,  | ACTIVITIES | 3 |
| 10                         | 0010                                         | WORLE<br>AMER<br>BRIT                            | LIT                                                | SH<br>LMK<br>B M<br>KAS         | H                 | 90                | 1.00<br>1.00<br>1.00                                 | 09<br>10 | 8509<br>7819 | VIS/PERFORM<br>JAZZ/ROCK<br>PHOTOGRPHY<br>ADV GUITAR<br>MUSIC THRY | SED<br>LWM<br>C M | 88  | 0.50<br>0.50<br>0.50<br>0.50 | PEER MEDIATOR<br>SCHOOL NEWSPA<br>FRESHMAN BASE | PER (SPO | KE) (10)   |   |
| 10                         | 1110<br>1200<br>1330                         | WORLE<br>EURO<br>AP US                           | COCIAL ST<br>CLTR<br>HSTRY<br>HIST<br>JUST<br>GYCH | TMD<br>WMD<br>JHR               | H<br>H<br>H*<br>H | 95<br>89<br>93    | 1.00<br>1.00<br>1.00<br>0.50<br>1.00                 | 10       | 0405         | INDIVIDUALIZ<br>NEWSPAPER<br>22.0                                  | EHM               | 89  | 0.50                         |                                                 |          |            |   |
| 10                         | 2030<br>2041                                 | GEOME                                            | TE MTH                                             | G P<br>CAM                      | X<br>H<br>X       | 82<br>91          | 1.00<br>0.50<br>0.50<br>1.00                         |          |              |                                                                    |                   |     |                              |                                                 |          |            |   |
| 10                         | 3110                                         | ADV S<br>BIOLO<br>CHEMI                          |                                                    | JH<br>JAL                       | H                 | 82                | 1.00<br>1.00<br>1.20                                 |          |              |                                                                    |                   |     |                              |                                                 |          |            |   |
| 10                         | 4231                                         | LATIN<br>LATIN<br>LATIN                          | 1 3                                                | JAGE<br>CMW<br>CMW<br>KW        | X                 | 85                | 1.00<br>1.00<br>1.00                                 |          |              |                                                                    |                   |     |                              |                                                 |          |            |   |
|                            |                                              |                                                  | INESS/TE<br>/ISION<br>NCE                          |                                 | OGY               | 89                | 0.50                                                 |          |              |                                                                    |                   |     |                              |                                                 |          |            |   |
| 09<br>09<br>10<br>10<br>10 | 5105<br>5205<br>5175<br>5515<br>9815<br>5175 | HEALT<br>PHYS<br>PHYS<br>FLRHO<br>HWY S<br>SMR I | ED 9<br>CKY PE<br>SAFETY<br>HLTH 2                 | MAM<br>MMW<br>MMW<br>J J<br>M C |                   | S<br>S<br>S<br>85 | 0.30<br>0.20<br>0.20<br>0.20<br>0.25<br>0.25<br>0.20 |          |              |                                                                    |                   |     |                              |                                                 |          |            |   |
|                            |                                              |                                                  |                                                    | IGNAT                           |                   |                   |                                                      |          |              |                                                                    | TITLE             |     |                              | DAT                                             |          |            |   |

# Senior Year Courses In Progress Sent: September – Early November

Conestoga High School 200 Irish Rd Berwyn, PA 19312 (610)240-1000

Senior Year Courses In Progress 2011-12

Gender:

Gr:

| Course Name    | *Level | Number                | Credit Potential |
|----------------|--------|-----------------------|------------------|
| AP Lit/Cmp     | H*     | 0040                  | 1.00             |
| US Gov't       | н      | 1310                  | 0.50             |
| Sociology      | н      | 1400                  | 0.50             |
| Calculus       | ×      | 2221                  | 1.00             |
| Physics        | н      | 3310                  | 1.20             |
| -French 6      | н      | 4000                  | 1.00             |
| Ext Exp PE     |        | 5155                  | 0.20             |
| Team Sport     |        | 5245                  | 0.20             |
| AP Studio Draw | H*     | 7180                  | 1.00             |
|                |        | Total Credit Potentia | 6.60             |

\*Level H\* = Honors/AP H - Honors X - Accelerated A - Academic

Only college level preparatory courses are leveled and included in rank.

# First Quarter Grade Report Sent: Early November – Late January

Conestoga High School 200 Irish Road Berwyn, PA 19312 (610)240-1000

First Quarter Grade Report 2011-12

Gender:

Gr:

| Course Name     | *Level | Number | Semester               | Grade | Credit<br>Potential |
|-----------------|--------|--------|------------------------|-------|---------------------|
| Advanced Comp   | н      | 0150   | Full Year              | 96    | 1.00                |
| AP US Govt      | H*     | 1300   | Fall                   | 90    | 0.50                |
| Philosophy      | н      | 1800   | Spring                 |       | 0.50                |
| Calculus        | н      | 2220   | Full Year              | 88    | 1.00                |
| Physics         | н      | 3310   | Full Year              | 99    | 1.20                |
| Spanish 3       | н      | 4330   | Full Year              | 90    | 1.00                |
| Team Sport      |        | 5245   |                        |       | 0.20                |
| Phys Ed Core    |        | 5615   | Fall                   | 0     | 0.20                |
| Entrprnshp      |        | 6129   | Spring                 |       | 0.50                |
| Draw/Paint      |        | 7025   | Fall                   | 92    | 0.25                |
| Choir Tenor/Bas |        | 7615   | Full Year              | 96    | 0.40                |
|                 |        |        | Total Credit Potential |       | 6.75                |

\*Level H\* = Honors/AP H - Honors X - Accelerated A - Academic

Only English, Mathematics, Social Studies, Science and Language courses are leveled and included in G.P.A.

# First Semester Grade Report/Mid Year Grade Report Sent: February and After

Conestoga High School 200 Irish Road - Berwyn, PA 19312 (610)240-1000

First Semester Grade Report 2011-12

Gender: Gr

Homeroom:

|               |        |        |           | Semester | Final | Credit    | Earned |
|---------------|--------|--------|-----------|----------|-------|-----------|--------|
| Course Name   | *Level | Number | Semester  | Average  | Grade | Potential | Credit |
| Brit Lit      | Н      | 0030   | Full Year | 93.00    |       | 1.00      | 0.00   |
| US Gov't      | Н      | 1310   | Spring    |          |       | 0.50      | 0.00   |
| Calculus      | Н      | 2220   | Full Year | 91.20    |       | 1.00      | 0.00   |
| Physics       | н      | 3310   | Full Year | 91.20    |       | 1.20      | 0.00   |
| Team Sport    |        | 5145   | Fall      |          | S     | 0.20      | 0.20   |
| Team Sport    |        | 5245   | Spring    |          |       | 0.20      | 0.00   |
| Hosp Exper Am |        | 9317   | Full Year |          |       | 2.00      | 0.00   |

\*Level H\* = Honors/AP H - Honors X - Accelerated A - Academic

Only English, Mathematics, Social Studies, Science and Language courses are leveled and included in G.P.A.

# The CHS Profile

2012 2013

> R E

### **Conestoga High School**

200 Irish Road • Berwyn, PA 19312-1260 Phone (610) 240-1000 • FAX (610) 240-1055

> Home page • http://www.tesd.net/stoga College Board Code 390295

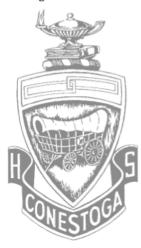

RECOGNIZED SCHOOL OF EXCELLENCE United States Department of Education

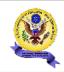

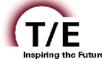

Tredyffrin/Easttown School District

"To inspire a passion for learning, personal integrity, the pursuit of excellence, and social responsibility in each student" - T/E Strategic Plan

#### Conestoga High School

Tredyffrin/Easttown School District 2012-2013

#### Administration

Dr. Daniel Waters, Superintendent of Schools

Dr. Amy Meisinger, Principal

Mr. Patrick Boyle, Assistant Principal

Mr. Kevin Fagan, Assistant Principal Mr. Andrew Phillips, Assistant Principal

Mrs. Michele Staves, Assistant Principal

Director of Athletics, Mr. Patrick Boyle

#### Student Services Staff

Grades 9 through 12

Mrs. Laureen McGloin (A-Br)
Mrs. Rachelle Gough (Bu-Dh)
Mrs. Misty Whelan (Di-Gai)
Mrs. Brian Samson (Gal-Ja)
Mrs. Harin Samson (Gal-Ja)
Mrs. Jennifer Kratsa (M-Na)
Mrs. Andrew Mullen (Ne-R)
Ms. Leashia Rahr (S-Te)
Ms. Megan Ryan (Th-Z)

Mr. Brian Samson (Gal-Ja) Ms. Melissa Boltz (Je-L)

Mrs. Cathy Lucas, Secretary, 610-240-1006; Ms. Beverly Cunningham, Secretary, 610-240-1017; Mrs. Gretchen Barkman, Registrar, 610-240-1016

#### Community and High School

Located 15 miles west of Philadelphia in eastern Chester County, Tredyffrin and Easttown Townships form a suburban school district whose residents strongly support education and primarily engage in professional and business occupations.

Conestoga High School is a four-year public school that emphasizes college preparation. The current enrollment is approximately 2,060 students. Conestoga is consistently among the top high schools in the state in academic excellence. Certified by the Pennsylvania Department of Education, Conestoga was among the first five public high schools in Pennsylvania selected for academic excellence in the National Secondary School Recognition Program. Nearly 50% of all students participate on at least one interscholastic athletic team and 15% participate in the intranural program. Over 90% are involved in at least one facet of a broad-based student activities program, which is notably strong in service and leadership, media production and publications, government and politics, and visual and performing arts.

#### Curriculum

An outstanding feature of Conestoga is its academic program. Students must earn 24 credits to meet graduation requirements. An individual program is developed for each student, and courses are offered at varying levels of difficulty. Most students take at least one honors level course. For the graduating class of 2012, 57% of students scored a 3 or higher on an AP test at some point during high school. Of the 1,366 AP examinations taken by 700 Conestoga students in May 2012, 46% achieved an AP score of 5, 34% achieved a score of 4, and 14% achieved a score of 3. All of the syllabi for the AP courses have been audited and approved by The College Board.

#### AP Courses include:

| Computer Science A  | German Language     | U.S. History     | Biology                | Calculus AB            |
|---------------------|---------------------|------------------|------------------------|------------------------|
| Eng. Language and   | Latin               | European History | Chemistry              | Calculus BC            |
| Composition         | Spanish Language    | World History    | Physics C: Mechanics   | Art History            |
| Eng. Literature and | U.S. Govt./Politics | Psychology       | Physics C: Elec & Mech | Studio Art: Drawing    |
| Composition         | Comparative Govt.   | Economics        | Environmental Science  | Studio Art: 3-D Design |
| French Language     | & Politics          | Micro/Macro      | Statistics             | Music Theory           |

#### Honors courses include

| Honors courses include: |                          |                  |                           |                         |
|-------------------------|--------------------------|------------------|---------------------------|-------------------------|
| World Literature        | Chinese 1, 2, 3, 4       | U.S. History     | Sociology                 | Statistics              |
| American Literature     | French 1, 2, 3, 4, 5, 6  | U.S. Govt./Pol.  | Intro. to Chem., Physics, | Geometry/Finite Math    |
| European Literature     | German 1, 2, 3, 4, 5, 6  | African-American | & the Environment         | Algebra 2               |
| British Literature      | Italian 1, 2, 3, 4       | Studies          | Biology                   | Math Analysis           |
| Language and            | Latin 1, 2, 3, 4, 5, 6   | Economics        | Chemistry                 | Calculus                |
| Composition             | Spanish 1, 2, 3, 4, 5, 6 | Psychology       | Physics                   | Multi-variable Calculus |
| Language of Media       | World Cultures           | Criminal Justice | Microbiology              | Alice and Java          |
| Adv Composition         | World History            | Philosophy       | Environmental Science     | Art History             |
| The Writer's Craft      | European History         |                  |                           |                         |

Independent study, self-directed learning, and other enrichment opportunities are available in all disciplines. Qualifying seniors (98%) participate in a four-week internship program in May and June. Students may also enroll in specialized programs at the Technical College High School, which offers vocational and technical training.

#### College Placement

Nearly 95% of 2012 graduates chose to attend college after high school, with 90% of the class attending four-year colleges and 5% of the class attending a two-year college. Nearly 50% selected private institutions, with 45% attending colleges and universities outside Pennsylvania. Many graduates enroll in institutions rated "Most Selective" or "Highly Competitive" in college guides and publications.

#### Class of 2012 SAT Reasoning Test

National

| 578 | Mean Reading    | 496 |
|-----|-----------------|-----|
| 601 | Mean Math       | 514 |
| 572 | Mean Writing    | 488 |
| 95% | Students Tested | 50% |
|     |                 |     |

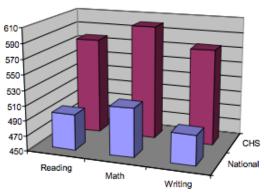

#### National Merit/College Board Recognition

The Conestoga Class of 2013 includes 35 National Merit Scholarship Semifinalists, 39 National Merit Commended Students, 3 National Hispanic Scholars and 2 Outstanding Participants in the National Achievement Scholarship Program.

#### Advanced Placement Program

In May of 2012, 700 Conestoga students, or 35% of the student body, completed 1,366 College Board Advanced Placement (AP) examinations. A score of 3 or higher was earned on 95% of the tests. AP courses offered at Conestoga are listed under Curriculum. This school year, the College Board will recognize 273 of these students as a Scholar, Scholar with Honor, Scholar with Distinction, State Scholar, and/or National Scholar.

#### Pennsylvania System of School Assessment

Conestoga students consistently perform well on the Pennsylvania System of School Assessment (PSSA), which was administered in Reading, Mathematics, Writing and Science to every eleventh grader in public schools throughout the state. The average scaled scores for Conestoga students were among the very highest in the state in 2012.

|             | CHS  | State |
|-------------|------|-------|
| Reading     | 1599 | 1370  |
| Mathematics | 1671 | 1376  |
| Writing     | 1792 | 1523  |
| Science     | 1337 | 1246  |

#### Grading System

Conestoga

| A  | 90 - 100                 | O   | Outstanding         |
|----|--------------------------|-----|---------------------|
| В  | 80 - 89                  | S   | Satisfactory        |
| C  | 70 - 79                  | N   | Needs improvement   |
| D  | 65 - 69                  | U   | Unsatisfactory      |
| F  | < 65                     | IN  | Incomplete          |
| P  | Passing                  | W/P | Withdraw/Passing    |
| F  | Failing                  | W/F | Withdraw/Failing    |
| TR | Transfer Credit          | MX  | Medically Excused   |
| CP | Certified Oral Presenter | CL  | Culminating Project |

#### Instructional Levels

Students are grouped by instructional levels in all academic departments: English, Mathematics, Social Studies, Science, and World Languages. Levels are designated on the transcript as follows:

H\* Advanced Placement (AP)/Pre-AP H Honors X Accelerated

Students are heterogeneously grouped in other departments, except where Advanced Placement courses are offered.

Academic

#### Grade Point Average (GPA)

The GPA includes only leveled courses valued at 0.5 credits or more. Weighted to reflect levels of instruction, GPA is cumulative and gives no advantage to students with a heavier course load. Only those courses taken at Conestoga High School are included in the GPA.

#### Weighted GPA (Current Seniors)

The GPA is cumulative for grades 9, 10, and 11. Using an indexed GPA scale with a maximum cumulative GPA value approaching 5.3, the highest GPA for the class of 2013 was 5.22 at the end of the junior year. At the conclusion of the junior year, 501 members of the Conestoga High School Class of 2013 had earned weighted GPAs within the bands indicated below. The Reading (R), Math (M) and Writing (W) scores represent the mean of the students' best SAT Reasoning scores within each GPA band at the conclusion of the junior year.

| GPA | >4.70 (26% | 6) GPA 4 | .69 - 4.20 (2 | 6%) GPA 4 | .19 - 3.70 (2 | 1%) GPA 3 | 3.69 - 3.20 (1 | 4%) GPA 3 | 3.19 - 2.69 (9 | %) GPA < | < 2.68 (3%) |
|-----|------------|----------|---------------|-----------|---------------|-----------|----------------|-----------|----------------|----------|-------------|
| R   | 691        | R        | 627           | R         | 575           | R         | 528            | R         | 478            | R        | 466         |
| M   | 711        | M        | 644           | M         | 584           | M         | 535            | M         | 483            | M        | 463         |
| w   | 701        | W        | 636           | W         | 571           | W         | 522            | W         | 465            | W        | 467         |

#### Unweighted GPA

The Unweighted GPA is reported on the transcript along with the Weighted GPA. The Unweighted GPA is computed on a traditional 4.0 system in which grades are valued as follows: A (90-100) 4.0, B (80-89) 3.0, C (70-79) 2.0 and D (65-69) 1.0.

Home Our School Academics Activities Students Student Services Parents Staff Teacher Pages Calendar

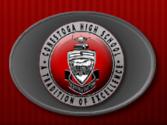

## CONESTOGA

HIGH SCHOOL

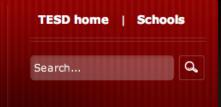

#### **OVERVIEW**

- Welcome
- Calendar
- ▼ Junior Year
- **▼** Senior Year
- > NCAA Eligibility Center
- Evening Programs
- Scholarship & Financial Aid Resources
- > Enrichment Programs
- Testing Information
- Developmental Plan
- Extended Learning Opportunities
- Naviance
- School Profile
- Support Services
- > New Student Registration
- > Alumni Transcript Request
- > CCIU Summer School Information

Home ▶ Student Services ▶ Overview ▶ Welcome

#### STUDENT SERVICES CENTER

Phone: 610-240-1045 • Fax: 610-240-1055

| Counselor       | Student L | ast N | lame |
|-----------------|-----------|-------|------|
| Laureen McGloin | Α         | -     | Br   |
| Rachelle Gough  | Bu        | -     | Dh   |
| Misty Whelan    | Di        | -     | Gai  |
| Brian Samson    | Gal       | -     | Ja   |
| Melissa Boltz   | Je        | -     | L    |
| Jenn Kratsa     | M         | -     | Na   |
| Andy Mullen     | Ne        | -     | R    |
| Leashia Rahr    | S         | -     | Те   |
| Megan Ryan      | Th        | -     | z    |

# Christine Dunleavy Mental Health Specialist Beverly Cunningham Administrative Assistant Cathy Lucas Administrative Assistant Gretchen Barkman Registrar

#### **Announcements**

Freshman Picnic August 28th 5:00-7:00PM CHS Courtyard

Our mission is to promote a comprehensive developmental program that provides services to students in grades nine through twelve and supports students' individual academic, social, and personal goals.

With an appreciation for individual differences, our goal is to encourage a positive and healthy learning community for all students. The ultimate desire is that students take responsibility for their education and understand their role as lifelong learners and contributing community citizens.

### Welcome to Family Connection

Nice to see you again! Please log in.

e-mail

14stogas@stoga.net

password

remember me

Log In

forgot your password? need additional help?

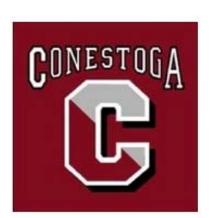

#### Conestoga High School

200 Irish Road Berwyn PA 19312-1260 p: (610) 240-1000

### family connection

### colleges

#### careers | about me

#### pages

logo

#### links

- common application 🗂
- college board
- act 🗇
- student services
- o conestoga 🗂
- ncaa clearinghouse 🖹

#### what's new

- Lafayette College will be visiting your school on Tuesday, September 17th at 1:36 pm more info / register
- Johnson & Wales will be visiting your school on Tuesday, September 17th at 9:07 am more info / register
- Davidson College will be visiting your school on Tuesday, September 17th at 8:20 am more info / register

more since last visit

#### Fall 2013 Seniors

#### Welcome to your senior year!

#### Important Reminders:

- If you haven't done so already, complete your junior questionnaire (located in Naviance, under the "About Me" tab). This is required of all seniors.
- Finalize your plans for the SAT and/or ACT if you are still testing. The registration deadline for the October 5th SAT is September 6th. The registration deadline for the October 26th ACT is September 27th.
- Ask a Junior Year teacher to write a letter of recommendation for you (you may need 2). Please check the admission requirements for each individual college.
- 4. Visit colleges and keep notes after you visit every college.
- 5. Sign-up to attend college visits from admission counselors. You can sign-up on Naviance. Look for the "College Visits" tab.
- 6. Create a Common Application account at www.commonapp.org if you plan to apply to a school that accepts the Common Application.
- 7. Begin working on those essays! Visit the Achievement Center for assistance with finalizing vour essays.

## family connection

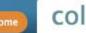

colleges

careers about me

#### search for colleges:

Go MORE SEARCH OPTIONS >>

#### resources

test scores

### my colleges

> colleges I'm thinking about

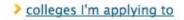

#### Upcoming college visits

- 09/12/13 University of Maryland details »
- 09/16/13 Franklin & Marshall details »
- 09/16/13 Bucknell details »

view all upcoming college visits

#### college research

- > SuperMatch™ college search
- college match
- > college compare
- > college lookup
- > college search

- college resources
- > college maps
- scattergrams
- acceptance history
- > enrichment programs

## family connection

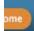

colleges

careers about me

#### search for colleges:

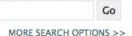

#### colleges I'm thinking about

+ add to this list | compare me

#### my colleges

- > colleges I'm thinking about
- > colleges I'm applying to
- > college visits

|     |     | mana a a chiya |  |
|-----|-----|----------------|--|
| col | ege | research       |  |

- > SuperMatch™ college search
- > college match
- college compare
- college lookup
- college search
- college resources
- > college maps
- scattergrams
- acceptance history
- > enrichment programs

|                           |                  |          |             | Application Deadlines† |                 |                  | Actions             |           |       |     |
|---------------------------|------------------|----------|-------------|------------------------|-----------------|------------------|---------------------|-----------|-------|-----|
| College                   | Delivery<br>type | Added By | My Interest | Early<br>Decision      | Early<br>Action | Priority         | Regular<br>Decision | CONTACT   | GRAPH | www |
| Butler Univ               | CA               | student  | N/A ‡       | ) -                    | 11/1            | 17               | 2/1                 | M         | 11    |     |
| U of Pittsburgh           | <u>_</u>         | student  | N/A ‡       | ) -                    |                 | 475              | -                   | $\square$ |       |     |
| Rensselaer Polytech Inst  | CA               | student  | N/A ‡       | 11/1                   | 4.5             | - <del>-</del> - | 1/15                |           |       |     |
| U of South Carolina       |                  | student  | N/A ‡       | -                      | 10/15           | -                | 12/1                | $\square$ | 1     |     |
| ☐ West Chester Univ of PA |                  | student  | N/A ‡       | ) -                    | -               | 1/1              | π.                  | $\square$ |       |     |

Remove from List

+College information is provid

with college admission personn

Update Interest

Move to Application List

the colleges themselves. Costs, dates, policies, and programs are subject to change, so please confirm important facts

scholarships &

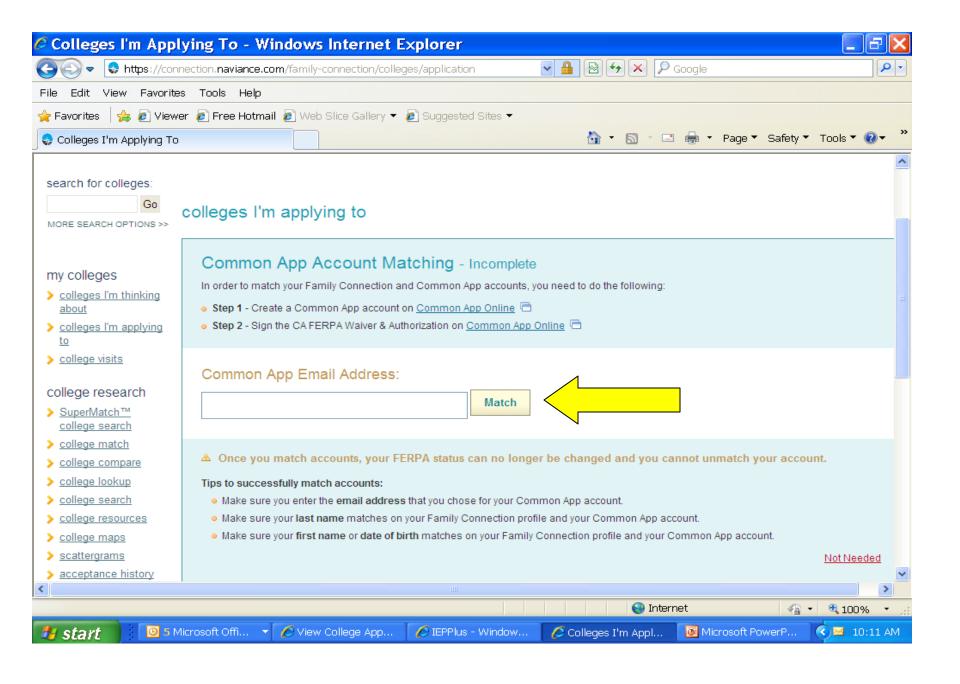

#### + add to this list | view detailed status | compare me

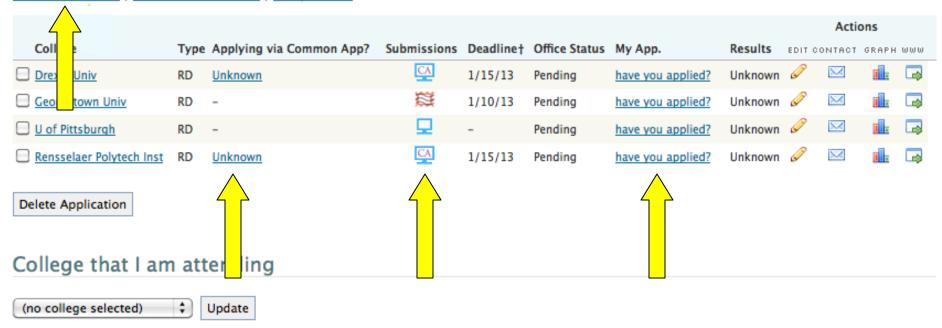

#### Teacher Recommendations

| add/cancel requests     |           |           |
|-------------------------|-----------|-----------|
| Teacher                 | Status    | Your Note |
| SCOTT A BEST            | Requested | N/A       |
| Danielle Sculley-Ellett | Requested | N/A       |

<sup>†</sup> College information is provided by the colleges themselves. Costs, dates, policies, and programs are subject to change, so please confirm important facts with college admission personnel.

# To Keep Things Running Smoothly...

- Enter the correct Common Application email address into Naviance to match accounts
- Consistency Your Common Application account should only include schools you plan to apply via Common Application
- Your Naviance account should include ALL schools you are applying to (including NCAA)
- Under "Applying via Common App?" in Naviance, enter "yes" or "no"

# Non-Electronic Applications

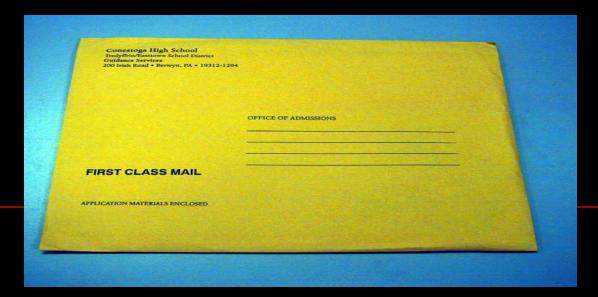

Pick up and address brown mailing envelope from Student Services

# Penn State Applications

 Requires ONLY notification to your counselor. No Penn State forms necessary.

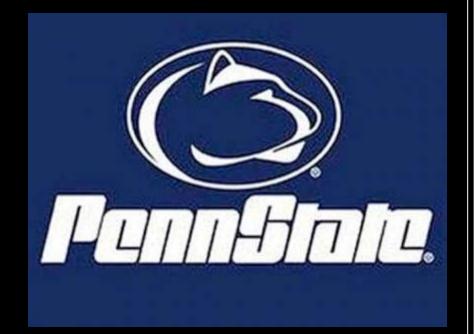

# Scholarships

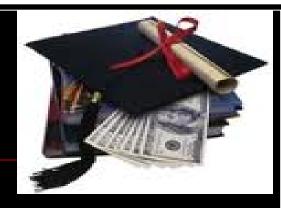

- Complete the applications according to the directions adhering to all deadlines
- If a transcript is required, get a brown envelope, address, and place all application materials inside
- If recommendations are required, provide recommenders with appropriate notification
- •Financial Aid Evening- Nov 20th at 7:00 pm

# Things to Remember...

- Know your application deadlines!!!
- Plan to meet with your counselor 15 school days prior to your 1st application deadline – you may continue working on your application after this.
- Counselors will hit "send" after you have hit "send".

# Helpful Hints

- Plan ahead
- Focus on what is best for YOU
- Prioritize
- Stay organized
- Be open minded
- Keep a sense of humor
- Ask for help
- Have fun

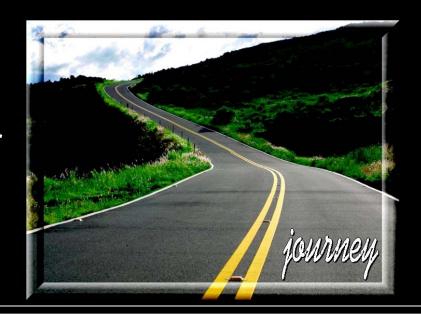